## **Internet Speed Test**

**Oliver Hohlfeld,Giovane Moura,Cristel Pelsser**

 **Broadband Speed** Martin Laurence,2015-09-14 Have you ever had frustratingly slow Broadband? Did you know that your very house; the architecture, how far away you are from your Router or even your phone line could be causing the slowdowns? I explain the various methods, simplistic, yet innovative ways to get the maximum from your Internet connection that anyone can do. 7 Reasons you can become the MacGyver of your home Broadband with the tips and tricks provided in this book: 1) Introduction to Broadband Speed Problems 2) How to Know if your Phone Line is Working Correctly 3) Learn the difference between Hard-Wiring and Wi-Fi 4) List of Equipment and Tools - many of which you'll have to do the job 5) Guide of How to Move your Router in your House 6) Guide of How to cable direct from your Router to your computer 7) All connections and Testing We spend a huge amount of our time on the internet both work and socially and when it goes wrong it can cause chaos. But this doesn't mean you can't solve the problems yourself. From moving your Router to cabling a hard-wired link, your entire online life will change once you learn these hacks. As a Data and Telecommunications Engineer for over 15 years I've encountered almost every type of problem many people are struggling with their broadband. One of the biggest speed restrictions is Wi-Fi. Did you know Wi-Fi is an incredibly ineffective way of using the Internet? In most cases it's the house that is the problem; thick walls, perhaps there's metal inside the construction, multiple floors, and/or you may simply may be out of range. This is common if your Router is at the front of the house and you're trying to use a computer at the rear of the house. The signal can't reach that far. So I explain the various solutions which are to move your Router or Hard-Wire a cable from the Router direct to your computer. I go into what equipment you will need to cable to the data socket, the actual data cabling - looking for the best cable route, what to avoid, and neatness. I go into connecting your new socket and finally testing. The simple aim of this book is to give someone a simple ''How to'' to max out your broadband speed. Chapters Cover: 1. Introduction to Broadband Problems 2. Line Quality 3. Checking Your Optimal Speed 4. Hard-Wiring Vs Wi-Fi 5. Using Only Wi-Fi and Maximising it 6. Equipment Needed to Move Hard-Wire a Data link 7. Equipment Needed to Move the Router 8. Preparation 9. Cabling from the Router - Data Sockets 10. Moving the Router - A New Socket 11. Connecting a Data Cable 12. Connecting a Line Socket 13. Testing the Hard-Wired Socket 14. Testing the Router 15. Faster and Finished! So number 1 before we even get into the rest of the book - let's check our Broadband speed right now. With everything as it is, what ever you're using - W-Fi or Hard-Wiring. You can go onto websites like 'Speed Checker' and it will tell you your maximum 'Upload' and 'Download'

speed. This is a barometer for us to know where we stand right now and gives us a guide as to how much we can improve. Write both numbers down. Okay done that? We now have our current speed - now let's improve it! Download your copy of 'How To Maximize Router Speed' to learn these innovative ideas, tips, and tricks of getting the maximum speed from your Broadband. Spending thousands on engineers to come out isn't necessary when you can follow these secrets. Scroll up and grab a copy.

Access Network Speed Tests Organisation for Economic Co-operation and Development, 2014 This report examines the approaches being taken to measure broadband performance by reviewing information on official speed tests to date as well as their strengths and drawbacks in methodologies, emerging good practices and the challenges in undertaking a harmonised approach across OECD countries. Measurement projects for Internet connection performance face greater potential hurdles than for traditional telecommunication networks, while at the same time, new opportunities are emerging in terms of crowd-sourced data collected through applications installed by users. The report provides classification of those measurement approaches with suggestions on how they can be selected and implemented depending on different policy goals.

 **Content Distribution for Mobile Internet: A Cloud-based Approach** Zhenhua Li,Yafei Dai,Guihai Chen,Yunhao Liu,2023-02-14 Content distribution, i.e., distributing digital content from one node to another node or multiple nodes, is the most fundamental function of the Internet. Since Amazon's launch of EC2 in 2006 and Apple's release of the iPhone in 2007, Internet content distribution has shown a strong trend toward polarization. On the one hand, considerable investments have been made in creating heavyweight, integrated data centers ("heavy-cloud") all over the world, in order to achieve economies of scale and high flexibility/efficiency of content distribution. On the other hand, end-user devices ("light-end") have become increasingly lightweight, mobile and heterogeneous, creating new demands concerning traffic usage, energy consumption, bandwidth, latency, reliability, and/or the security of content distribution. Based on comprehensive real-world measurements at scale, we observe that existing content distribution techniques often perform poorly under the abovementioned new circumstances. Motivated by the trend of "heavy-cloud vs. light-end," this book is dedicated to uncovering the root causes of today's mobile networking problems and designing innovative cloud-based solutions to practically address such problems. Our work has produced not only academic papers published in prestigious conference proceedings like SIGCOMM, NSDI, MobiCom and MobiSys, but also concrete effects on industrial systems such as Xiaomi Mobile, MIUI OS, Tencent App Store, Baidu PhoneGuard, and WiFi.com. A series of practical

takeaways and easy-to-follow testimonials are provided to researchers and practitioners working in mobile networking and cloud computing. In addition, we have released as much code and data used in our research as possible to benefit the community.

 **The Internet Gizmo Speed Test** Micheal Mathiesen,2015-09-30 The Internet Gizmo Speed Test is a complete instruction manual on how to make money online using one of the fastest exploding avenues for earning money fast - Amazon which is rapidly becoming the largest corporation in the world selling billions of dollars in products of all kinds and descriptions from all over the world - delivered in a matter of hours to anyone anywhere in the world. Got an Amazon Prime Account? No - then, you're wasting money no shipping. Free Shipping to any place you're at - or where your customers at - is the whole point. You can't lick 'em so you have to join 'em. Anyone wanting to be part of the fastest growing business trend in history would be well advised to read this book. Included is a complete marketing system for anyone who wants a plug-n-play Business IN A Box. You cannot fail in this one and the investment is less than \$100 and in fact, you would have spent much more if you had not found this.

 Networking Fundamentals Crystal Panek,2019-11-12 A clear and concise resource on Windows networking, perfect for IT beginners Did you know that nearly 85% of IT support roles require a good understanding of networking concepts? If you are looking to advance your IT career, you will need a foundational understanding of Windows networking. Network Fundamentals covers everything you need to know about network infrastructures, hardware, protocols, and services. You will learn everything you need to gain the highly in-demand Networking Fundamentals MTA Certification. This entry-level credential could be your first step into a rewarding, stable and lucrative IT career. This new Sybex guide covers the basics of networking starting from the "ground level," so no previous IT knowledge is required. Each chapter features approachable discussion of the latest networking technologies and concepts, closing with a quiz so you can test your knowledge before moving to the next section. Even if you are brand new to computers, Network Fundamentals will guide you to confidence and mastery. Understand wired and wireless networks in every detail Learn everything you need to attain the Networking Fundamentals MTA Certification Test your knowledge with end-of-chapter quiz questions Understand internet protocol (IP) and categorize IPv4 addresses Work with networking services and area networks Define network infrastructures and network security, including intranets, extranets, and VPNs Beginning and established IT professionals looking to understand more about networking will gain the knowledge to create a network diagram and confidently explain basic networking concepts. Thanks to the features in this book, you will be able to apply your new networking skills in real world

situations and feel confident when taking the certification test.

Top 100 Windows 8.1 Apps Michael R. Miller, 2014-03-27 Windows 8 and 8.1 are all about the new Modern interface and new full-screen Modern apps. There are more than 60,000 Modern apps in the Windows Store--so how do you find the ones that are best for you? Here's where to start: Top 100 Windows 8.1 Apps, by Michael Miller. As the title implies, this book points out the top 100 Modern Windows apps in ten different categories, from games to social media to sports to travel. Use this book to go right to the best apps in every category--and discover another couple of hundred "honorable mentions" worth considering, too!

 Top 100 Windows 8.1 Apps Michael Miller,2014 Windows 8 and 8.1 are all about the new Modern interface and new full-screen Modern apps. There are more than 60,000 Modern apps in the Windows Store--so how do you find the ones that are best for you? Here's where to start: Top 100 Windows 8.1 Apps , by Michael Miller. As the title implies, this book points out the top 100 Modern Windows apps in ten different categories, from games to social media to sports to travel. Use this book to go right to the best apps in every category--and discover another couple of hundred honorable mentions worth considering, too!

 Passive and Active Measurement Oliver Hohlfeld,Giovane Moura,Cristel Pelsser,2022-03-21 This book constitutes the proceedings of the 23rd International Conference on Passive and Active Measurement, PAM 2022, held in March 2022. Due to COVID-19 pandemic, the conference was held virtually. The 15 full papers and 15 short papers presented in this volume were carefully reviewed and selected from 62 submissions. The papers present emerging and early-stage research in network measurements – work that seeks to better understand complex, real-world networked systems and offer critical empirical foundations and support to network research.

Advances in Industrial Internet of Things, Engineering and Management Dagmar Cagá∐ová,Natália Hor∐áková,Andy Pusca.Pedro Filipe Cunha,2021-05-27 This book presents the trends, challenges, and advances in Internet of Things (IoT) in the areas of industrial management and industrial engineering. The authors look at how smart environments (smart city, smart university, smart regions, smart transportation, etc.) affect the way industrial management and industrial engineering are envisioned, planned, and applied and how engineers must incorporate new ideas and methods now and in the future. Some topics include the impact of ICT on the emergency response vehicle driving time, car accident detecting systems based on

machine learning algorithms, smart city platforms based on citizen reporting services, and IoT-based household energy consumption prediction using machine learning. The book brings together contributions from academics and practitioners from around the world to discuss the intersection of IoT, industry and management.

 **Big Book of Windows Hacks** Preston Gralla,2007 This useful book gives Windows power users everything they need to get the most out of their operating system, its related applications, and its hardware.

 **101 Speed Tests for IBPS & SBI Bank PO Exam 4th Edition** Disha Experts,2017-07-04 The thoroughly revised and updated 4th edition of 101 Speed Tests for SBI & IBPS Bank PO Exam is based on the concept of TRP – Test, Revise and Practice. It aims at improving your SPEED followed by STRIKE RATE which will eventually lead to improving your SCORE. How is this product different? • Each test is based on small topics which are most important for the Bank PO exams. Each test contains 30 MCQs on the latest pattern. • The whole syllabus has been divided into 5 sections which are further distributed into 91 topics. • In the end of each section a Sectional Test is provided. • In all, the book contains around 3500 Quality MCQ's in the form of 101 tests. • Solutions to each of the 101 tests are provided at the end of the book. • It is our strong belief that if an aspirant works hard on the cues provided through each of the tests he/ she can improve his/ her learning and finally the SCORE by at least 20%.

 10 Steps to a Digital Practice in the Cloud John H. Higgins,Bryan L. Smith,2017-05-15 Improve the quality, efficiency, and profitability of the services you offer your clients. In today's marketplace, leveraging technology and cloud-based solutions to automate data processing and other low-value work is essential to running an efficient and profitable CPA practice. Given the pace of change, it's also too easy to feel overwhelmed by the abundance of choices and make bad decisions that cost you time and money. 10 Steps to a Digital Practice in the Cloud will help you clear a path for your firm's success. This popular how-to guide is your roadmap to building your successful practice in the cloud in just 10 steps. You'll get practical, comprehensive information with step-by-step instructions, covering areas such as: Infrastructure Scanning Solutions Document Management Client Portals Workflow Management Cloud-based Client Accounting Systems Security Disaster Recovery And more! Authors John Higgins and Bryan Smith guide you through each step, helping you implement best practices in each area, select the right solutions for your firm, and better serve your clients. They also include several real-world CPA firm case studies to illustrate how other firms have saved time and money while making their firms run more efficiently by moving to a digital practice model. This second edition is updated to reflect the current state of the market and the technology solutions available for cloudbased server infrastructure, personal computers and software, mobile computing, scanning, client portals, document management, workflow, cloud accounting and more. Use it to develop your technology plan and make a valuable investment in your firm's future.

 Trends in Computational Intelligence, Security and Internet of Things Nirmalya Kar,Ashim Saha,Suman Deb,2020-12-29 This volume constitutes the refereed proceedings of the Third International Conference on Computational Intelligence, Security and Internet of Things, ICCISIoT 2020, held in Agartala, India, in December 2020. Due to the COVID-19 pandemic the conference was held online. The 23 full papers and 4 short papers were carefully reviewed and selected from 113 submissions. The papers are organised according to the following topics: computational intelligence, security, and internet of things.

 Que's Official Internet Yellow Pages Joe Kraynak,2005 Information online is not stored or organized in any logical fashion, but this reference attempts to organize and catalog a small portion of the Web in a single resource of the best sites in each category.

 Computing Fundamentals Faithe Wempen,2014-11-26 The absolute beginner's guide to learning basic computer skills Computing Fundamentals, Introduction to Computers gets you up to speed on basic computing skills, showing you everything you need to know to conquer entry-level computing courses. Written by a Microsoft Office Master Instructor, this useful guide walks you step-by-step through the most important concepts and skills you need to be proficient on the computer, using nontechnical, easy-to-understand language. You'll start at the very beginning, getting acquainted with the actual, physical machine, then progress through the most common software at your own pace. You'll learn how to navigate Windows 8.1, how to access and get around on the Internet, and how to stay connected with email. Clear instruction guides you through Microsoft Office 2013, helping you create documents in Word, spreadsheets in Excel, and presentations in PowerPoint. You'll even learn how to keep your information secure with special guidance on security and privacy. Maybe you're preparing for a compulsory computing course, brushing up for a new job, or just curious about how a computer can make your life easier. If you're an absolute beginner, this is your complete guide to learning the essential skills you need: Understand the basics of how your computer works Learn your way around Windows 8.1 Create documents, spreadsheets, and presentations Send email, surf the Web, and keep your data secure With clear explanations and step-by-step instruction, Computing Fundamentals, Introduction to Computers will have you up

and running in no time.

 Cord Cutting For Dummies Paul McFedries,2021-04-26 Cut the cable television cord and cut your monthly bills Are you one of those people who have 500 television channels to choose from and you can never find anything to watch? Maybe it's time to cut the cable cord and take full control of what's on your television. All you need to get started with this popular money saving strategy is an Internet connection, a device to stream to, and the advice in this book. With Cord Cutting For Dummies, you go from evaluating if cord cutting is the right choice for your budget to acquiring the technology to get the programming you actually want. You'll discover the technology you need for streaming, select the service or services that fit your needs, and make the components of your setup work together—all within your budget. Cord Cutting For Dummies offers the steps to going from wired to wireless, including: Deciding if you need to upgrade your Wi-Fi equipment and service. Evaluating your current devices. Adding a smart TV to the mix. Choosing the best streaming services for you—including some free options When you're ready to untether yourself from the cable or satellite, Cord Cutting For Dummies shows you, step by step, how to break free. Pick up a copy and you'll be watching your favorite movie or TV show in no time!

 Cancel Cable: How Internet Pirates Get Free Stuff Chris Fehily,2013-10-19 Neighbors with hand-labeled DVD collections. Teenagers with 5000 song iPods. Entire countries sharing the same copy of Windows. Who are these people? They're file sharers and they account for a third of worldwide internet traffic. Their swag is anything that can be digitized and copied. But file-sharing networks aren't only for pirates. Musicians and writers use them to gauge their popularity. Artists and filmmakers use them to boost recognition. Government employees use them to secretly download WikiLeaks archives. TV producers use them to confirm audience measurements. Politicians and judges use them to make policy and rulings. Traders and marketers use them to spot trends. - Learn how BitTorrent and peer-to-peer networks work. - Set up a BitTorrent client and find files to download. - Open, play, read, or run what you download. - Know the risks of file sharing and avoid fakes, scams, and viruses. Reviews A remarkably calm look at the technical, social, economic and cultural issues arising from file-sharing, and it's also a damned practical guide to navigating the strange world of filesharing technology. - Cory Doctorow, boingboing.net Chris Fehily won't exactly call [middle-class consumers] suckers, but he will show them -- as well as college students, crackers, digital anarchists and others -- the Pirate Way. - J.D. Lasica, socialmedia.biz An essential primer on file sharing for those not in the know. - Leo M, Brain Scratch Contents 1. The Terrain 2. Understanding BitTorrent 3. File Types 4. Malware 5. Archives 6. Installing a

BitTorrent Client 7. BitTorrent Search Engines 8. Finding Torrents 9. Customizing Your Client 10. Downloading Torrents 11. Movies and TV Shows 12. Pictures 13. Music and Spoken Word 14. Books, Documents, and Fonts 15. Applications and Games

 Using WebPageTest Rick Viscomi,Andy Davies,Marcel Duran,2015-10-13 Learn basic and advanced uses of WebPagetest, the performance measurement tool for optimizing websites. This practical guide shows users new to this tool how run tests and interpret results, and helps experienced users gain a better and more thorough understanding of hidden features in WebPagetest that make testing easier. Written by WebPagetest power users and performance experts, this book will help web developers and frontend engineers solve the problem of slow sites. Topics include: Basic test setup—shows beginners how to get meaningful results Advanced test setup—provides another level of technical depth by explaining features not thoroughly documented at webpagetest.org Analysis of results—helps you understand of how to interpret test results Private instance setup—teaches power users the intricacies of the webpagetest private instance and how it works API and external tools—provides a detailed reference for the API and demonstrates tools already using the API to extend WebPagetest

 **Podcasting Marketing Strategy** Daniel Rowles,Ciaran Rogers,2019-05-03 Take advantage of the skyrocketing popularity of podcasts and learn how your business can use the unique opportunity to stand out and drive loyal engagement with target audiences, using this complete guide to podcast marketing - written by the hosts of the global top ten iTunes podcast, The Digital Marketing Podcast. Podcasting is a hugely persuasive, yet underutilized channel accessed by an affluent and influential demographic. In a crowded and noisy digital environment, it gives organizations, brand builders and marketers the unique opportunity to stand out and drive engagement with target audiences, with accurate and measurable levels of allegiance that can only be dreamed of on other digital channels. This book is the complete guide to the podcast environment. It describes the importance of podcasting for businesses and explains why, uniquely, it has the highest level of consumer commitment than any other social media. Written by award-winning author Daniel Rowles, and his co-host of the global top ten iTunes podcast, The Digital Marketing Podcast, this book: -Explains how podcasting can drive business results -Advises on how to record, edit, and advertise your content -Provides a unique digital marketing toolkit -Is supported by case studies from influential organizations around the globe Quite simply, Podcasting Marketing Strategy is the definitive authority to making and publishing podcasts that deliver quantifiable results.

 **The Remote Worker's Handbook** The Staff of Entrepreneur Media,Jason R. Rich,2023-03-14 Upgrade your office to anywhere in the world! Remote work offers more flexibility, autonomy, and freedom in the modern workspace while you continue to climb the corporate ladder. With top companies like Apple, Amazon, UnitedHealth Group and more adapting to the hybrid-remote model, you have the power to make your career goals fit your lifestyle. Curate your ideal home-office or take your life on the road– limitless options, limitless potential. Learn what it takes to become a successful remote worker, with all the tips of the trade detailed in The Remote Worker's Handbook. Jason R. Rich and the experts at Entrepreneur help you build the necessary skill set to make transitioning to remote work a walk in the park, so you can take that actual walk in the park. Using this comprehensive guide, you'll discover: Time-management and collaboration applications to keep yourself organized The key to adapting your home-office or shared workspace Tools to navigate the cloud, virtual calendars, and the wide variety of free services available Software and technology exclusive to the remote worker Experience the freedom and flexibility of remote work and take your career to the next level with The Remote Worker's Handbook.

If you ally compulsion such a referred **Internet Speed Test** ebook that will give you worth, acquire the definitely best seller from us currently from several preferred authors. If you desire to funny books, lots of novels, tale, jokes, and more fictions collections are plus launched, from best seller to one of the most current released.

You may not be perplexed to enjoy all books collections Internet Speed Test that we will completely offer. It is not roughly the costs. Its nearly what you need currently. This Internet Speed Test, as one of the most committed sellers here will totally be in the midst of the best options to review.

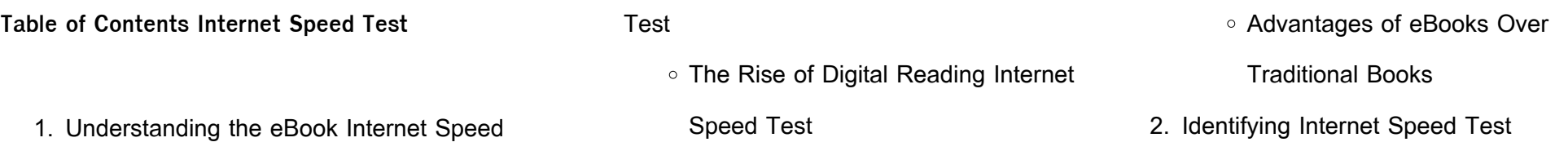

- Exploring Different Genres
- Considering Fiction vs. Non-Fiction
- Determining Your Reading Goals
- 3. Choosing the Right eBook Platform
	- Popular eBook Platforms
	- Features to Look for in an Internet

Speed Test

- User-Friendly Interface
- 4. Exploring eBook Recommendations from Internet Speed Test
	- Personalized Recommendations
	- o Internet Speed Test User Reviews and Ratings
	- o Internet Speed Test and Bestseller Lists
- 5. Accessing Internet Speed Test Free and

Paid eBooks

- o Internet Speed Test Public Domain eBooks
- o Internet Speed Test eBook

Subscription Services

○ Internet Speed Test Budget-Friendly

**Options** 

- 6. Navigating Internet Speed Test eBook Formats
	- ePub, PDF, MOBI, and More
	- o Internet Speed Test Compatibility with Devices
	- o Internet Speed Test Enhanced eBook Features
- 7. Enhancing Your Reading Experience
	- Adjustable Fonts and Text Sizes of Internet Speed Test
	- o Highlighting and Note-Taking
	- Internet Speed Test
	- Interactive Elements Internet Speed Test
- 8. Staying Engaged with Internet Speed Test
	- Joining Online Reading **Communities**
	- Participating in Virtual Book Clubs
	- Following Authors and Publishers

Internet Speed Test

- 9. Balancing eBooks and Physical Books Internet Speed Test
	- Benefits of a Digital Library
	- Creating a Diverse Reading Collection Internet Speed Test
- 10. Overcoming Reading Challenges
	- Dealing with Digital Eye Strain
	- Minimizing Distractions
	- Managing Screen Time
- 11. Cultivating a Reading Routine Internet Speed Test
	- Setting Reading Goals Internet Speed Test
	- Carving Out Dedicated Reading Time
- 12. Sourcing Reliable Information of Internet Speed Test
	- Fact-Checking eBook Content of Internet Speed Test
	- Distinguishing Credible Sources
- 13. Promoting Lifelong Learning
	- Utilizing eBooks for Skill Development
	- Exploring Educational eBooks
- 14. Embracing eBook Trends
	- o Integration of Multimedia Elements
	- Interactive and Gamified eBooks

## **Internet Speed Test Introduction**

In todays digital age, the availability of Internet Speed Test books and manuals for download has revolutionized the way we access information. Gone are the days of physically flipping through pages and carrying heavy textbooks or manuals. With just a few clicks, we can now access a wealth of knowledge from the comfort of our own homes or on the go. This article will explore the advantages of Internet Speed Test books and manuals for download, along with some popular platforms that offer these resources. One of the significant

advantages of Internet Speed Test books and manuals for download is the cost-saving aspect. Traditional books and manuals can be costly, especially if you need to purchase several of them for educational or professional purposes. By accessing Internet Speed Test versions, you eliminate the need to spend money on physical copies. This not only saves you money but also reduces the environmental impact associated with book production and transportation. Furthermore, Internet Speed Test books and manuals for download are incredibly convenient. With just a computer or smartphone and an internet connection, you can access a vast library of resources on any subject imaginable. Whether youre a student looking for textbooks, a professional seeking industry-specific manuals, or someone interested in self-improvement, these digital resources provide an efficient and accessible means of acquiring knowledge. Moreover, PDF books and manuals offer a

range of benefits compared to other digital formats. PDF files are designed to retain their formatting regardless of the device used to open them. This ensures that the content appears exactly as intended by the author, with no loss of formatting or missing graphics. Additionally, PDF files can be easily annotated, bookmarked, and searched for specific terms, making them highly practical for studying or referencing. When it comes to accessing Internet Speed Test books and manuals, several platforms offer an extensive collection of resources. One such platform is Project Gutenberg, a nonprofit organization that provides over 60,000 free eBooks. These books are primarily in the public domain, meaning they can be freely distributed and downloaded. Project Gutenberg offers a wide range of classic literature, making it an excellent resource for literature enthusiasts. Another popular platform for Internet Speed Test books and manuals is Open Library. Open

Library is an initiative of the Internet Archive, a non-profit organization dedicated to digitizing cultural artifacts and making them accessible to the public. Open Library hosts millions of books, including both public domain works and contemporary titles. It also allows users to borrow digital copies of certain books for a limited period, similar to a library lending system. Additionally, many universities and educational institutions have their own digital libraries that provide free access to PDF books and manuals. These libraries often offer academic texts, research papers, and technical manuals, making them invaluable resources for students and researchers. Some notable examples include MIT OpenCourseWare, which offers free access to course materials from the Massachusetts Institute of Technology, and the Digital Public Library of America, which provides a vast collection of digitized books and historical documents. In conclusion, Internet Speed Test

books and manuals for download have transformed the way we access information. They provide a cost-effective and convenient means of acquiring knowledge, offering the ability to access a vast library of resources at our fingertips. With platforms like Project Gutenberg, Open Library, and various digital libraries offered by educational institutions, we have access to an ever-expanding collection of books and manuals. Whether for educational, professional, or personal purposes, these digital resources serve as valuable tools for continuous learning and self-improvement. So why not take advantage of the vast world of Internet Speed Test books and manuals for download and embark on your journey of knowledge?

**FAQs About Internet Speed Test Books** How do I know which eBook platform is the best for me? Finding the best eBook platform depends on your reading preferences and device compatibility. Research different platforms, read user reviews, and explore their features before making a choice. Are free eBooks of good quality? Yes, many reputable platforms offer high-quality free eBooks, including classics and public domain works. However, make sure to verify the source to ensure the eBook credibility. Can I read eBooks without an eReader? Absolutely! Most eBook platforms offer web-based readers or mobile apps that allow you to read eBooks on your computer, tablet, or smartphone. How do I avoid digital eye strain while reading eBooks? To prevent digital eye strain, take regular breaks, adjust the font size and background color, and ensure proper lighting while reading eBooks. What the advantage of interactive eBooks? Interactive eBooks incorporate multimedia elements, quizzes, and activities, enhancing the

reader engagement and providing a more immersive learning experience. Internet Speed Test is one of the best book in our library for free trial. We provide copy of Internet Speed Test in digital format, so the resources that you find are reliable. There are also many Ebooks of related with Internet Speed Test. Where to download Internet Speed Test online for free? Are you looking for Internet Speed Test PDF? This is definitely going to save you time and cash in something you should think about.

**Internet Speed Test :**

Biologia E Genetica De Leo Pdf Free - plasanivir - DiaryNote Feb 6, 2018 — Title:....Read....Unlimited....Books....Online....Biol ogia....A....Genetica....De....Leo....Fasano....Pdf... .Book....Keywords:....Get....free ... S. Fasano - E. Ginelli, Libri di BIOLOGIA, 9788836230013

Biologia e Genetica , G. De Leo - S. Fasano - E.

Ginelli, EDISES, Libri testi BIOLOGIA. Biologia e genetica. Con e-book. Con software di ... Biologia e genetica. Con e-book. Con software di simulazione : De Leo, Giacomo, Ginelli, Enrico, Fasano, Silvia: Amazon.it: Libri. Answers to all your questions about the Kindle Unlimited ... With Kindle Unlimited, millions of digital books, audiobooks, comics, and magazines are a few taps away. Learn how this popular Amazon subscription works. Biologia e Genetica ( versione digitale ed estensioni online ... Autore: De Leo - Fasano - Ginelli, Categoria: Libri, Prezzo:  $\Box$  51.21, Lunghezza: 618 pagine. Editore: Edises, Titolo: Biologia e Genetica ( versione ... If you can't keep Kindle unlimited books forever, what's the ... I just got a Kindle and from my research, you can read lots of books for free with a Kindle unlimited subscription but they're still ... De leo ginelli fasano biologia e genetica edises pdf De leo ginelli fasano biologia e genetica edises pdf.

Rating: 4.8 / 5 (3931 votes) Downloads: 61102 >>>CLICK HERE TO DOWNLOAD<<< Open a file in acrobat. The Heinemann elementary English grammar Jul 6, 2021 — The Heinemann elementary English grammar. by: Beaumont, Digby ... Cover subtitle: An elementary reference and practice book. Includes index. Notes. The Heinemann ELT English Grammar PDF The Heinemann ELT English grammar.pdf - Free ebook download as PDF File ... Text Digby Beaumont and Colin Granger 1989, 1992. Design and illustration ... The Heinemann ELT English Grammar PDF Join each idea in A with the most suitable idea in B. Make sentences using when and the past continuous or past simple of the verbs in brackets. Example: 1 / ... The Heinemann ELT Elementary English Grammar (with ... The Heinemann ELT Elementary English Grammar (with Key): An Elementary Reference and Practice Book [Digby Beaumont] on Amazon.com. \*FREE\* shipping

on ... Heinemman English grammar Read the publication. The Heinemann ELT English Grammar Digby Beaumont & Colin Granger Progress Tests written by Digby Beaumont & Ken Singleton ... The Heinemann ELT English Grammar - PDF Free Download The Heinemann ELT English Grammar Digby Beaumont & Colin Granger Progress Tests written by Digby Beaumont & Ken Singlet... Author: Beaumont D. | Granger C. The Heinemann Elementary English Grammar with Key Finally, all the rules of English grammar in one comprehensive book, explained in simple terms. The grammar book for the . Shop Grammar Shop all Heinemann teaching book and classroom resources by content area. The Heinemann English Grammar (with Answer Key) The Heinemann English Grammar (with Answer Key) [Beaumont, Digby, Granger, Colin] on Amazon.com. \*FREE\* shipping on qualifying offers. The Heinemann English ... Heroes by Cormier, Robert This a

post-war story about Frenchtown in Canada, and about how all of the towns' inhabitants, especially the veterans, have been shaped by the war. Cormier ... Heroes (novel) Heroes is a 1998 novel written by Robert Cormier. The novel is centred on the character Francis Cassavant, who has just returned to his childhood home of ... Heroes by Robert Cormier A serious well written YA novel exploring the nature of heroism, set in post WW2 USA but managing to retain a timeless quality. Francis Cassavant returns to ... Heroes by Robert Cormier: 9780440227694 Francis Joseph Cassavant is eighteen. He has just returned home from the Second World War, and he has no face. He does have a gun and a mission: to murder. Book Review: Heroes by Robert Cormier - Sarah's Corner May 20, 2023 — The sense of complete loneliness and isolation Francis goes through are painful, and I felt for him and Nicole even though character development ... Heroes by Robert Cormier Plot

Summary Aug 28, 2017 — After recovering in a veterans hospital in England, Francis returns home with one goal: to murder the man who had sent him to war, his childhood ... Heroes Heroes. Heroes. Robert Cormier. According to PW's starred review, this dark story of a WWII veteran who seeks revenge on an old mentor ""will hold fans from ... Heroes – Author Robert Cormier Francis Joseph Cassavant is eighteen. He has just returned home from the Second World War, and he has no face. He does have a gun and a mission: to murder ... Heroes by Robert Cormier Sep 30, 1999 — Tells a provocative story about the return home of teenage war hero and war victim, Francis Joseph Cassavant. This book gets to the heart of ... Heroes by Robert Cormier, Paperback Cormier's gripping stories explore some of the darker corners of the human psyche, but always with a moral focus and a probing intelligence that compel readers ...

Best Sellers - Books ::

[the outsiders s e hinton](https://www.freenew.net/textbooks/threads/?k=the_outsiders_s_e_hinton.pdf)

[the myth of talent and the power of practice](https://www.freenew.net/textbooks/threads/?k=The_Myth_Of_Talent_And_The_Power_Of_Practice.pdf)

[the mortal instruments city of bones tattoos](https://www.freenew.net/textbooks/threads/?k=The-Mortal-Instruments-City-Of-Bones-Tattoos.pdf)

[the nominating process chapter 7 section 1](https://www.freenew.net/textbooks/threads/?k=the-nominating-process-chapter-7-section-1-answer-key.pdf)

[answer key](https://www.freenew.net/textbooks/threads/?k=the-nominating-process-chapter-7-section-1-answer-key.pdf)

[the now habit by neil fiore](https://www.freenew.net/textbooks/threads/?k=The-Now-Habit-By-Neil-Fiore.pdf)

[the quadratic formula and the discriminant](https://www.freenew.net/textbooks/threads/?k=the-quadratic-formula-and-the-discriminant-worksheet.pdf)

**[worksheet](https://www.freenew.net/textbooks/threads/?k=the-quadratic-formula-and-the-discriminant-worksheet.pdf)** 

[the person health and wellbeing](https://www.freenew.net/textbooks/threads/?k=The_Person_Health_And_Wellbeing.pdf)

[the murder stone louise penny](https://www.freenew.net/textbooks/threads/?k=The_Murder_Stone_Louise_Penny.pdf)

[the new reference atlas of the world by c s](https://www.freenew.net/textbooks/threads/?k=the_new_reference_atlas_of_the_world_by_c_s_hammond_world_atlas.pdf)

[hammond world atlas](https://www.freenew.net/textbooks/threads/?k=the_new_reference_atlas_of_the_world_by_c_s_hammond_world_atlas.pdf)

[the murder on orient express](https://www.freenew.net/textbooks/threads/?k=The_Murder_On_Orient_Express.pdf)